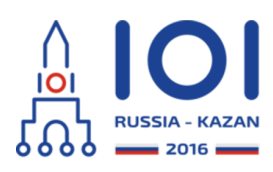

day1\_3

shortcut Country: CHN

# 捷径

 $\mathop{\mathsf{Pa}vel}$ 有一个非常简单的铁路玩具。 它有一条含有  $n$  个车站的主干线并且连续编号为 $0$  到  $n-1$ 。车站  $0$  和车站  $n-1$  就在这条主干线的两端。 其中车站  $i$  和车站  $i+1$  之间的距离 为  $l_i$  厘米(  $0 \leq i < n-1$  )。

除了这条主干线之外,这个铁路也许会有些支线。每条支线都是由主干线中的一个车站和主干线 外的一个新车站之间的一条新铁路构成(这些新的车站不会被编号)。在主干线中的一个车站最  $\bm{\beta}$ 只能有一条支线。以主干线中的车站  $i$  为起点的支线的长度为 $\,d_i\mathop{\mathbb{E}}$ 米。我们用  $d_i=0$  来表示 车站 没有支线。 *i*

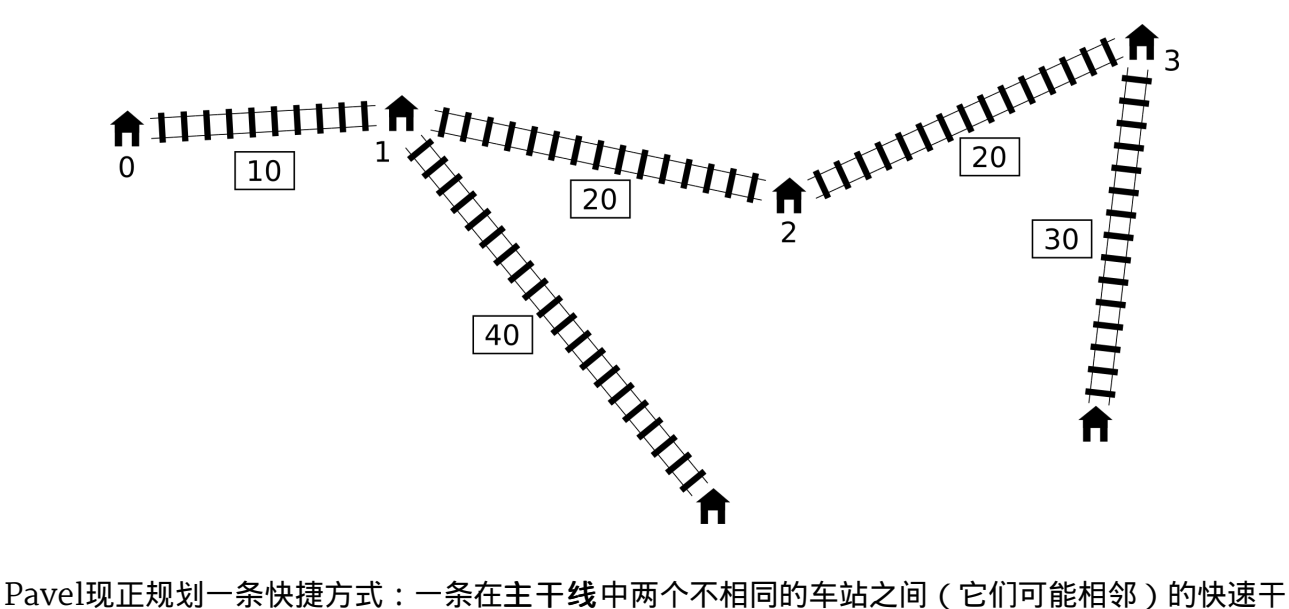

线。这条快速干线无论是连接哪两个车站,它的长度都将会恰好是  $c$  厘米。

铁路中的每一段,包括那条新的快速干线,都能够双向行驶。任意两个车站的距离就是它们之间 沿着铁路由一个车站到另一个车站之间最短路径的长度。所有车站组合中最大的距离就叫做整个 铁路网络的直径。换句话说,存在一个最小值 $\,t\,$ 使任意两个车站之间的距离都不会超过 $\,t\,$ 。

Pavel 就是想建造一条快速干线,使得有了这条快速干线后新的铁路网络的直径能达到最小值。

## 程序实现细节

你应该实现如下函数:

```
int64 find shortcut(int n, int[] l, int[] d, int c)
```
- n: 主干线中的车站数目,
- $\mathsf I$ : 主干线中车站之间的距离 $\,$ (数组的长度为  $\,n-1\,) ,\,$
- $d$ : 支线的长度 $(\n$ 数组的长度为  $n$  ),
- c: 新快速干线的长度.
- 函数应该返回加入新快速干线后铁路网络直径的最小可能值。

请使用提供的模板文件,参考关于你所使用的编程语言的实现细节。

### 例子

#### 例 **1**

对于上图所示的铁路网络,样例评分程序会调用以下函数: find\_shortcut(4, [10, 20, 20], [0, 40, 0, 30], 10) 最优解是在车站1和车站3之间建造一条快速干线,如下图所示。

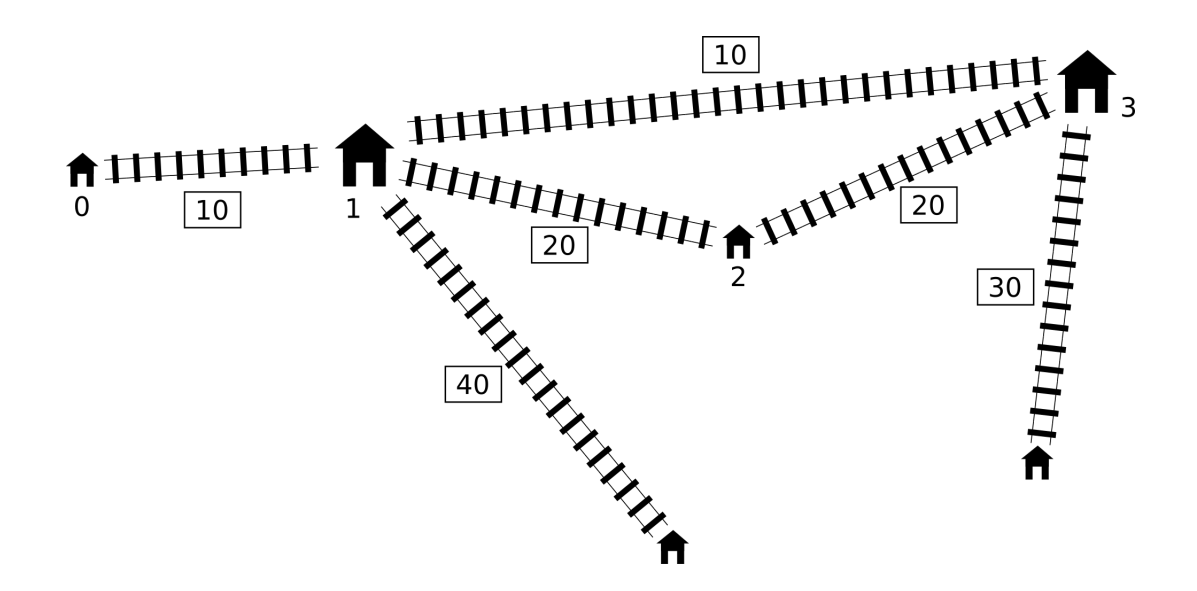

这个新铁路网络的直径是  $80$  厘米,所以函数应该返回数值  $80\,$ 。

例 **2**

样例评分程序会调用以下函数:

```
find_shortcut(9, [10, 10, 10, 10, 10, 10, 10, 10],
[20, 0, 30, 0, 0, 40, 0, 40, 0], 30)
```
最优解是连接车站 $\, 2\,$ 和车站  $7\,$  , 这个解的直径是110。

#### 例 **3**

样例评分程序会调用以下函数:

```
find_shortcut(4, [2, 2, 2],
[1, 10, 10, 1], 1)
```
最优解是连接车站  $1$  和车站  $2\hspace{-0.9mm},$  这样直径将被缩短到  $21\hspace{-0.9mm}.$ 

例 **4**

样例评分程序会调用以下函数:

```
find_shortcut(3, [1, 1],
[1, 1, 1], 3)
```
在任意两个车站中建立长度为  $3$  的快速干线都不会改进整个铁路网络的直径 , 因此其直径仍为初 始值 $\,4$ 。

# 子任务

在所有子任务中  $2\leq n\leq 1\,000\,000$  ,  $1\leq l_i\leq 10^9$  ,  $0\leq d_i\leq 10^9$  ,  $1\leq c\leq 10^9$  .

- $1.~$  (9 分)  $2 \leq n \leq 10$  ,
- $\,$  2.  $\,$  (14 分)  $\, 2 \leq n \leq 100$  ,
- 3.  $(8 \text{ } \textcircled{\textcirc}) \ 2 \leq n \leq 250$  ,
- $\,$ 4.(7分) $2 \leq n \leq 500$  ,
- 5.(33分) $2 \leq n \leq 3000$  ,
- $6. \,\, (22\,\text{G}) \,\, 2 \leq n \leq 100\,000$  ,
- $7. \ (4 \ \mathfrak{H}) \ 2 \leq n \leq 300\,000 \, .$
- $8.$  (3分)  $2 \leq n \leq 1000000$ .

## 样例评测程序

样例评测程序按照以下格式读入输入:

- 第1行: 整数 和 , *n c*
- 第2行: 整数  $\mathit{l}_0, l_1, \ldots, l_{n-2}$  ,
- 第3行: 整数  $d_0, d_1, \ldots, d_{n-1}$  .